# **SELTI – SL/C16**  *A SELTI SL/C16 telefonalközpont használati útmutatója*  Egy városi vonal, hat belső telefon

# ÁLTALÁNOS BEVEZETŐ

A C16 telefon alközpont lehetővé teszi, hogy egy városi vonalat és hat darab kétvezetékes, dekadikus vagy multifrekvenciás szelekciójú BCA telefonkészüléket összekössünk.

(ld. az ábrát)

(az ábra feliratai baloldalt, fentről lefelé: 1 városi vonal; hangszóró; 4-es belső telefon; 5-ös belső telefon; 6-os belső telefon; jobboldalt, fentről lefelé: 220 V tápfeszültség; kaputelefon; szolgáltatási csatorna; 1-es belső telefon; 2-es belső telefon; 3-as belső telefon.

# **AZ ALKÖZPONT LEÍRÁSA**

Minden csatlakoztatás a központ hátsó részen történik az alábbi eszközökkel:

- Egy pár csatlakozó a városi vonal bemenetéhez (L1)
- Hat pár csatlakozó a telefonokhoz (I1-I2-I3-I4-I5-I6)
- Három pár csatlakozó a kaputelefon csatlakoztatásához
- Egy pár csatlakozó a szolgáltatási csatornához
- Egy pár csatlakozó a készülék vizuális kijelzéséhez

A kép jobb oldalán fentről lefelé: a falhoz erősítésre szolgáló akasztók; ON állapotot jelző fény; 200 mA-s biztosítékok; ON/OFF kapcsoló;

A kép alján: csatlakozóaljzat - ez lejjebb részletezve; 220 V ac kábel;

A csatlakozóaljzat részletezése:

L1: városi vonal; I1-I6: 1-6-os belső telefon

# **INSTALLÁCIÓ**

Az installáció során a tartódobozt ne nyissuk ki.

1. Erőteljesen húzzuk le a csatlakozókat a csatlakozóaljzatokról.

 $\mathfrak{D}$ 

\* Kössük össze a városi vonalat az L1 csatlakozóval a mellékelt ábra szerint.

\* Kössük össze a belső telefonokat az I1-I2-I3-I4-I5-I6-os csatlakozókkal. (Hatnál kevesebb telefont is köthetünk hozzájuk.)

\* Illesszük vissza a csatlakozókat a helyükre a lefelé forgatott csavarokkal.

3. A két mellékelt csavart erősítsük a falra, egymástól 95 mm távolságra 6 mm-es furattal. Függesszük fel az alközpontot a csavarok segítségével olymódon, hogy a kábeleket a készülék takarja.

4. Nyomjuk a dugót egy 220 V-os váltóáramú konnektorba, és adjunk rá feszültséget a kapcsológombbal.

5. Helyezzük működésbe az alközpontot: az 1-es sz. telefonon nyomjuk le a 8889988 számokat, miközben az összes többi telefon le van téve.

# MŰKÖDÉS, SZOLGÁLTATÁSOK

A C16 az alábbi szolgáltatásokat nyújtja:

- 1. A telefon billentyűzetéről történő programozás
- 2. A kimenő városi és távolsági hívások programozása
- 3. Ha hívni akarunk, a városi vonal elérhető (0)
- 4. Ha válaszolni akarunk a hívásra, a városi vonal elérhető
- 5. Szabályozható várakozás (0)
- 6. Belső hívás  $(1N)$
- 7. Kaputelefon (7) és ajtónyitó (1)
- 8. A deriváltak osztályzása
- 9. Konferencia (1N1M9) (1N9)
- 10. Becsatlakozás (81)
- 11. Automatikus továbbküldés
- 12. Ajánlott továbbküldés
- 13. A programozás megmarad áramkimaradás esetén is
- 14. Várakozás közbeni zene
- 15. "Ne zavarj" (90-91)
- 16. A foglalt városi vonal előjegyzése sürgető hangjelzéssel (00)
- 17. A foglalt belső telefon előjegyzése sürgető hangjelzéssel (1N1N)
- 18. A csengőberendezés programozása (980-981)
- 19. Általános újraállítás (reset) a belső telefonhasználó részéről (999)20. Teljes újraállítás (reset) az operátor részéről (9988)
- 20. Általános hívás (92)
- 21. Válaszolni a hívás fogadására alkalmatlanná tett készüléken (80)
- 22. Hívásátirányítás (940-94N)
- 23. Dekadikus vagy multifrekvenciás szelekció (automatikus)
- 24. Black-out szükséghelyzetben is működik
- 25. Éjszakai működés (950-95N)
- 26. A telefonvállalat speciális szolgáltatásai (8)
- 27. A beérkező hívást jelző hang a foglalt belső telefonokon. (60)
- 28. A kaputelefon programozása (bekapcsolás-kikapcsolás) (990N-991N)
- 29. Szolgáltatási csatorna (85)

# **ÁLTALÁNOS FUNKCIÓK**

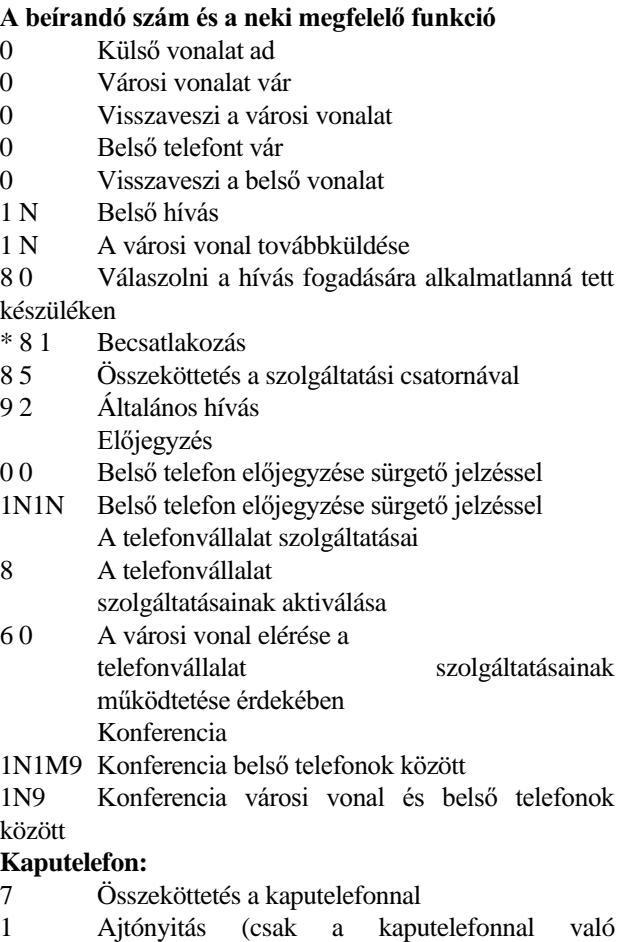

összeköttetés ideje alatt)

8 8 8 A programozáshoz való hozzáférés kódja

# "Ne zavarj":

- 9 1 Ne zavarj ON, nem csörög a belső hívások esetén

- 9 0 Ne zavarj OFF, csörög a belső hívások esetén

# **Hívásátirányítás:**

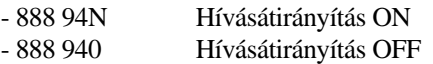

# Csengőberendezés:

+ 888 981 Csengőberendezés ON, csörög a belső hívások esetén

+ 888 980 Csengőberendezés OFF, nem csörög a belső hívások esetén

# Éjszakai működés:

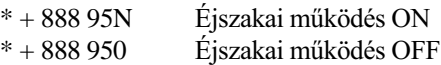

# **Távolsági hívások:**

 $* + 888961N$  Az N. számú belső telefon alkalmassá tétele a távolsági hívások lebonyolítására

 $* + 888960N$  Az N. számú belső telefon nem alkalmas a távolsági hívások lebonyolítására

# **Városi hívások:**

 $* + 888971N$  Az N. számú belső telefon alkalmassá tétele a városi hívások lebonyolítására

 $* + 888970N$  Az N. számú belső telefon nem alkalmas a városi hívások lebonyolítására

### **Kaputelefon:**

\* + 888 990N Az N. számú telefon nem kapcsolható össze a kaputelefonnal

\* + 888 993N Az N. számú telefon összekapcsolható a kaputelefonnal

#### **Reset:**

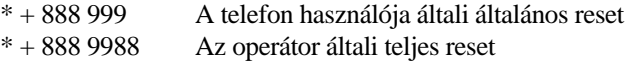

Minden programozási sor előtt szerepelnie kell a 888-as kódnak.

Minden programozás után meg kell várni a jóváhagyó hangjelzést.

A \*-gal jelölt programozások csak az 1-es sz. belső telefonról lehetségesek.

A - jellel jelölt programozások kitörlődnek áramkimaradás esetén.

A + jellel jelölt programozások nem törlődnek ki áramkimaradás esetén.

Ha bekövetkezik az operátor általi teljes újraállítás (reset) (888 9988), akkor minden belső telefon alkalmas bármely művelet végrehajtására.

Az N vagy M betűk a belső telefon számára vonatkoznak, amely 1-2-3-4-5-6-7-8 lehet.

# A MŰKÖDÉSI MÓDOK ÉS A **SZOLGÁLTATÁSOK BEÁLLÍTÁSA**

# 1. Programozás a telefon billentyűzetéről

Minden programozást a telefonnal kell végrehajtani.

Minden programozáskor az alábbi módon kell eljárni:

- Felvesszük a kagylót.
- Beírjuk a 888 számot, amit a kívánt programozásnak megfelelő kód követ. (ld. A programozási listát.)
- Letesszük a kagylót.

# 2. A kimenő városi és távolsági hívások programozása

Ez a funkció arra szolgál, hogy alkalmassá vagy alkalmatlanná tegye a belső telefonokat a városi vagy távolsági hívások lebonyolítására:

- Felvesszük a kagylót.
- Beírjuk a 888 és 97-et a városi hívások érdekében, vagy a 96-ot a távolságiak érdekében.
- Beírjuk a O-t, ha alkalmassá, illetve az 1-et, ha alkalmatlanná akarjuk tenni a készüléket.
- Beírjuk a műveletben érdekelt belső telefon számát (1-2-3-4-5-6-7-8), más számok a hiba állapotát idézik elő és megszakítják a programozást.

# **3. A városi vonal elérése a hívás lebonyolítása érdekében**

Minden alkalmassá tett belső telefon esetében az alábbi módon juthatunk városi vonalhoz:

- Felvesszük a kagylót.
- Beírjuk a 0-t.

# **HoNNor Seciruty FaxBank Tel: 3903510 - 1097# (tartalom: 0#)**

- Megvárjuk a központ vonalhangját.
- Beírjuk a hívni kívánt telefonszámot.
- **4. A városi vonal elérése a hívásra való válasz érdekében**

Ha csöng a telefon, elég felvenni a kagylót, és válaszolni.

#### **5. Szabályozható várakozás**

Egy belső telefonnal vagy a városi vonalon történő beszélgetés során várakoztathatunk a 0 beírásával; a zene csak a városi vonalra megy át. Ha újra fel akarjuk venni a kapcsolatot, írjuk be újra a 0-t, vagy tegyük le és vegyük fel újra a kagylót.

# 6. Belső hívás

Ha egy belső felhasználó akarja hívni a másikat, az 1N-t kell beírnia (ahol N a hívni kívánt belső telefon száma).

#### **7. Kaputelefon és ajtónyitó**

Hogy a kaputelefonról érkező hívásra válaszolhassunk, az egyes belső telefonokat alkalmassá kell tennünk erre (lásd a programozási listát, 990N 991N).

A kaputelefonról érkező hívás egyetlen, három rövid jelből áll csöngetést idéz elő azokon a kaputelefonokon, amelyek alkalmassá vannak téve a kaputelefon jelzésének fogadására. Miután felvettük a kagylót, be kell írnunk a 7 est, hogy válaszolhassunk.

Amikor belső vagy külső beszélgetést folytatunk, a 7-es beírásával kapcsolatba lépünk a kaputelefonnal, és várakoztatjuk a külső vagy belső vonalat, mellyel újrakezdhetjük a beszélgetést, ha letesszük és ismét felvesszük a telefont. Ha olyankor próbálunk kapcsolatba lépni a kaputelefonnal, amikor ez már összekapcsolódott egy másik belső telefonnak, foglalt jelzést kapunk.

Ha aktiválni akarjuk az ajtónyitót, miközben a kaputelefonnal kapcsolatban vagyunk, nyomjuk meg az 1 et, más számjegyeket nem fogad el a készülék.

Ha meg akarjuk szakítani a kapcsolatot a kaputelefonnal, tegyük le a kagylót.

A városi vonal és a kaputelefon közt nem létesíthetünk közvetlen kapcsolatot.

# **8. A deriváltak osztályzása**

A deriváltakat a különféle működési módokra való alkalmassá illetve alkalmatlanná tételre programozhatjuk, a programozási lista alapján.

# **9. Konferencia**

Teremtsünk kapcsolatot egy 1N belső telefonnal, hívjuk a második 1N belső telefont, és írjuk be a 9-est, hogy ezek kommunikálhassanak egymással.

A konferencia-vonalból kiléphetünk, ha letesszük a kagylót.

Ha egy városi vonallal már folyik a kommunikáció, hívjuk az 1N belső telefont, és nyomjuk be a 9-et, hogy kommunikálhassanak egymással.

# 10. Becsatlakozás (csak az 1-es belső telefonon)

Ha egy hívástovábbítási kísérlet során a belső telefon foglalt, a 81-et beírva becsatlakozhatunk a kommunikációba, s erről az eseményről egy rövid, ismétlődő hangjelzés tudósít. A kagyló letevésekor automatikusan megkezdődik a továbbítás.

#### **11. Automatikus továbbküldés**

Városi beszélgetés során lehetőségünk van a vonal egy másik belső telefonhoz való továbbküldésére, ha beírjuk a megfelelő 1N számot, és csak az után tesszük le a telefont, hogy meggyőződtünk arról, hogy az illető belső telefon nem foglalt és nem csörög. Ha a hívott belső telefon nem válaszol 50 másodpercen belül, visszakap bennünket a várakoztatott városi hívás.

#### **12. Ajánlott továbbküldés**

Városi beszélgetés során lehetőségünk van a vonal egy másik belső telefonhoz való továbbküldésére, ha beírjuk a megfelelő 1N számot.

Ha a hívott belső telefon foglalt, a 0 beírásával vagy a telefon letétel és megismételt felvételével visszakaphatjuk a városi vonalat; ha a hívott belső telefon válaszol, le kell tennünk a telefonunkat, hogy a városi vonalat ő kapja meg.

Kimenő hívások esetén várjunk legalább tíz másodpercig az utolsó számjegy beírása után, s csak aztán hívjuk a belső telefont.

#### 13. A programozás megőrzése áramkimaradás esetére

A + jellel jelölt programozások áramkimaradás esetén is megmaradnak a memóriában.

#### **14. Várakozás közbeni zene**

Valahányszor a városi vonalat várakoztatjuk, egy dallam hallható.

#### 15. "Ne zavarj" (Csak belső telefonok közti hívásnál)

Ha nem akarjuk, hogy belső telefonokról zavarjanak, nyomjuk be a 91-et saját belső telefonunkon. Ha hívnak, a telefon nem csörög, a hívó pedig két hangjelzést hall. A 90 beírásával ez a funkció kikapcsolható.

# 16. A foglalt városi vonal előjegyzése sürgető **hangjelzéssel**

Felvesszük a kagylót, beírjuk a 0-t, a foglalt jelzés felhangzásakor újra beírjuk a 0-t, ezáltal előjegyezzük a városi vonalat, és sürgető hangjelzést küldünk, majd letesszük a telefont. A sürgető hangjelzést azok a belső telefonálók kapják meg, akik a vonalat lefoglalják.

Amikor az egyik belső telefonon felszabadul a vonal, ennek előjegyzőjét három rövid hangjelzés értesíti.

#### 17. A belső telefonhasználó előjegyzése sürgető **hangjelzéssel**

Beírjuk a kívánt belső telefon 1N számát, és ha foglalt, újra beírjuk az 1N-t, ezáltal sürgető hangjelzést küldünk, s ezután letesszük a telefont. Amikor a hívott fél leteszi a telefonját, a belső hívást jelző csöngés mindkét fél telefonján hallható. Amikor a két fél felveszi a telefonját, máris kapcsolatban vannak. Ha az a fél, aki az előjegyzést tette, bármilyen más művelet kedvéért felveszi a kagylót, az előjegyzés törlődik.

# 18. A csengőberendezés programozása

Annak érdekében, hogy a belső telefon ne csörögjön a városi hívások alatt, de mégis megmaradjon annak a lehetősége, hogy válaszoljunk és csöngessünk a belső hívások alkalmával, az alábbiak szerint járjunk el:

- Felvesszük a kagylót.
- Beírjuk a 888980 számot, várjuk a jóváhagyó

hangjelzést, és letesszük a telefont.

Újra működésbe hozhatjuk a csengőberendezést, ha beírjuk a 888981-et.

#### **19. A felhasználó általi általános reset**

A felhasználó, aki minden, a saját telefonján végrehajtott programozást törölni akar, vegye fel a kagylót és írja be a 888999 számot.

#### **20. Az operátor általi teljes reset**

Ha minden végrehajtott programozást törölni akarunk, fel kell vennünk az 1-es számú kagylót, és beírni a 8889988 számot, miközben a többi telefon le van téve.

### **21. Általános hívás**

Beírjuk a 92 számot, a szabad telefonok csörögnek, s aki először veszi fel, megkezdi a kommunikációt.

#### **22. Válaszolni a hívás fogadására alkalmatlanná tett készüléken**

Ha a saját telefonunk csengőberendezését úgy állítottuk be, hogy ne legyen alkalmas a városi hívások fogadására, és fogadni akarjuk a hívást, miközben a többi telefon csörög, vegyük fel a saját kagylónkat és írjuk be a 80-at.

# **23. Hívásátirányítás**

Ha egy felhasználó a saját belső telefonjától egy másikhoz kíván távozni, lehetősége van arra, hogy az összes neki küldött hívás automatikusan átirányítódjék arra a másik telefonra, ahová távozott.

Ennek érdekében a saját telefonján be kell írnia 88894N számot, ahol N annak a belső telefonnak a száma, ahová távozik.

Ezt a funkciót törölheti, ha beírja, megint csak a saját telefonján, a 888940 számot.

#### **24. Dekadikus vagy multifrekvenciás szelekció**

Az alközpont automatikusan felismeri a csatlakoztatott telefon típusát, tehát egyidejűleg tone üzemmódú és impulzusos üzemmódú telefonokat is használhatunk, amennyiben a központ mindkét szabványt ismeri.

Ha a városi központ csak dekadikus szelekciót fogad el, az alközponthoz csak dekadikus telefonok köthetők.

#### **25. Black-out szükséghelyzet**

Ha az alközpont kialszik, az 1-es számú telefon akkor is kapcsolatban marad a városi vonallal.

# 26. Éjszakai működés

Annak érdekében, hogy egy belső telefont éjszakai működésre alkalmassá tegyünk, az 1-es számú belső telefonon be kell írnunk a 88895N számot, ahol N annak a belső telefonnak a száma, melyet aktiválni akarunk. Ebben az esetben csak a programozott belső telefon csörög, és csak innen lehet válaszolni, a többi készüléken be kell írni a 80-at, ha válaszolni akarunk.

Az éjszakai működésre való alkalmasság törölhető, ha az 1-es számú belső telefonon beírjuk a 888950-et.

# **27. A telefonvállalat szolgáltatásai**

Ha a városi vonalon hívást kezdeményezünk, az utolsó számjegy beírásától számított 10 másodperc után a városi vonalat továbbíthatjuk egy másik belső telefonnak.

Ha egy másik belső telefonnak való továbbítás helyett újra a városi vonalon akarunk beírni számjegyeket, például annak érdekében, hogy a telefonvállalat szolgáltatásait igénybe vegyük (hívásértesítés stb.), 10 másodperc elteltével be kell, hogy írjuk a 8-as számjegyet, mielőtt a városi vonalon új számjegyeket írunk be.

Ha a telefonvállalat szolgáltatásait használni akarjuk (ébresztés, hibakijelzés, sürgős hívás, teledrin stb.), úgy jutunk a városi vonalhoz, hogy beírjuk a 60-at, s így a számjegyek beírása csak a városi vonal felé irányul, nem lehet tehát hívást továbbítani.

### 28. A hívás érkezését jelző hang a foglalt belső **telefonokon**

Ha városi hívás érkezik, a foglalt belső telefonok kagylójában öt másodperces hangjelzés hallható.

#### **29. A kaputelefon programozása**

Ha egy belső telefont alkalmassá vagy alkalmatlanná akarunk tenni arra, hogy a kaputelefonról jövő hívásokra válaszoljon, az 1-es belső telefonon be kell írnunk a 88899et és a 0-t, hogy alkalmatlanná tegyük, illetve az 1-et, hogy alkalmassá tegyük, s ezt követi a kérdéses belső telefon száma (1-2-3-4-5-6).

#### **30. Szolgáltatási csatorna**

Ha bármelyik belső telefonon beírjuk a 85-ös számot, hozzájutunk a járulékos szolgáltatások vonalához.

# **PROGRAMOZÁSI PÉLDA**

Alkalmatlanná akarjuk tenni a 2-es számú belső telefont a városi hívásokra, és a 3-as számút a távolsági hívásokra, az 5-ös számút pedig alkalmassá akarjuk tenni a kaputelefon elérésére.

Ezt a programozási műveletet csak az 1-es számú belső telefonon hajthatjuk végre.

- Felvesszük az 1-es számú kagylót és beírjuk:
- 8889702
- Megvárjuk a jóváhagyó hangjelzéseket, aztán letesszük;
- Ezután újra felvesszük az 1-es számú kagylót és beírjuk: 8889603
- Megvárjuk a jóváhagyó hangjelzéseket, aztán letesszük;
- Ismét felvesszük az 1-es számú kagylót, és beírjuk: 8889915
- Megvárjuk a jóváhagyó hangjelzéseket, aztán letesszük.

# **MEGJEGYZÉSEK**

Ha a várakoztatott városi vonallal becsatlakozunk a belső telefonra, a telefon letételekor automatikus továbbítás indul meg.

Az alábbiak szerinti programozások más-más szabad vonal hangot eredményeznek:

- Éiszakai működés
- Hívásátirányítás
- "ne zavarj"
- Kikapcsolt csengőberendezés
- **1. A telefon alközpont bekötése a hívó hangjelzést adó kaputelefon-berendezésekbe**

**MEGJEGYZÉS:** Az SL/C16...C127 telefonalközpont úgy van kiképezve, hogy használható legyen elektromos hívójelet adó berendezésekben. Ha egy hívó hangjelzést adó

12Vac-s berendezésben használjuk, nyissuk ki a telefon alközpontot, és a kaputelefon interface kártyán vágjuk el a hidakat (jumper), ahogy az 1-es ábra mutatja.

(Az 1-es ábra felirata: Csípőfogóval vágjuk el a három hidat (jumper).)

- **2. A telefon alközpont bekötése elektromos hívójelet adó kaputelefon-berendezésekbe**
- **3. A telefon alközpont bekötése elektromos hívójelet adó képi kaputelefon berendezésekbe**

(jobb oldali felirat: a vezérlő nyomógomb felől)